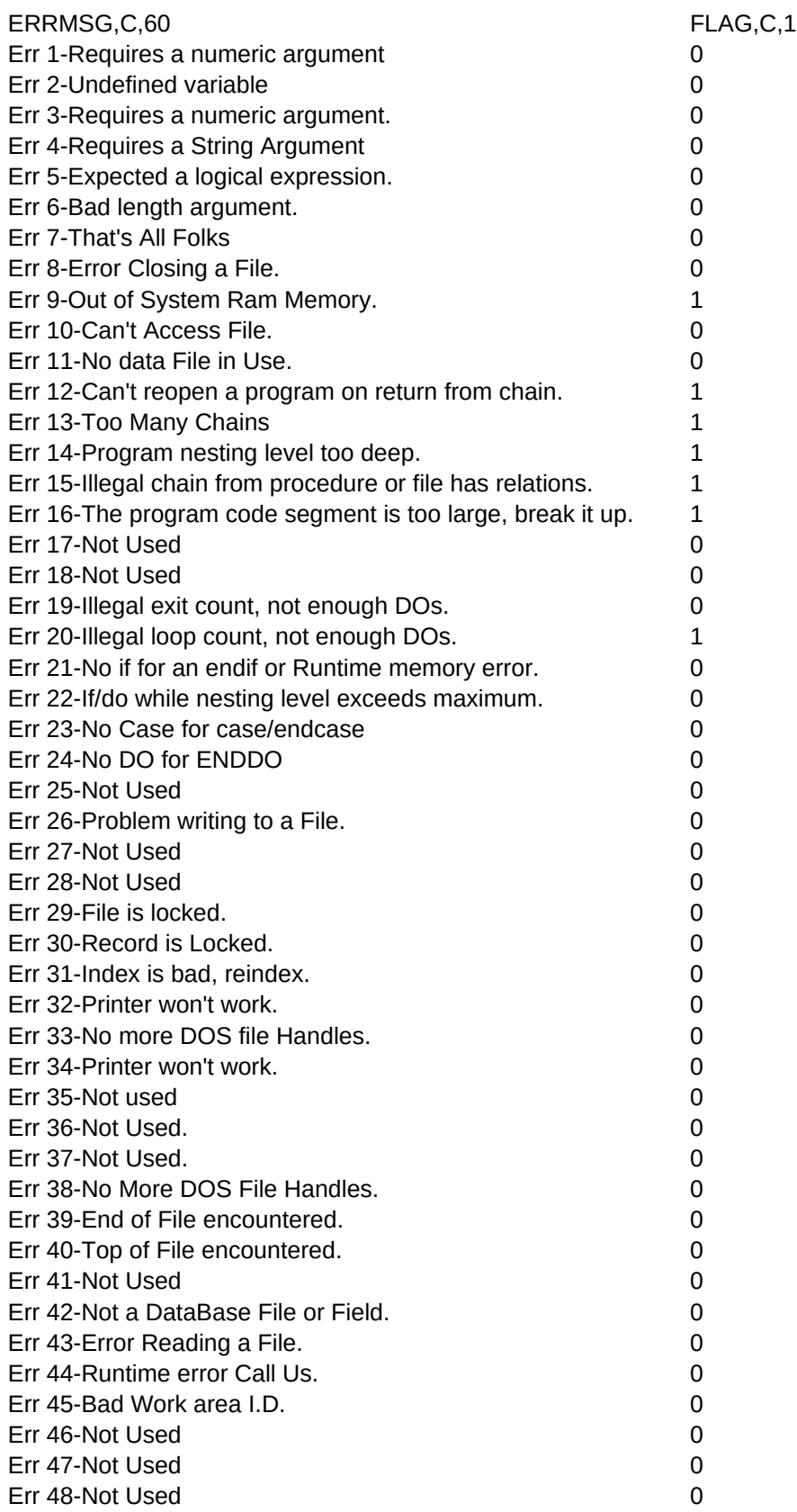

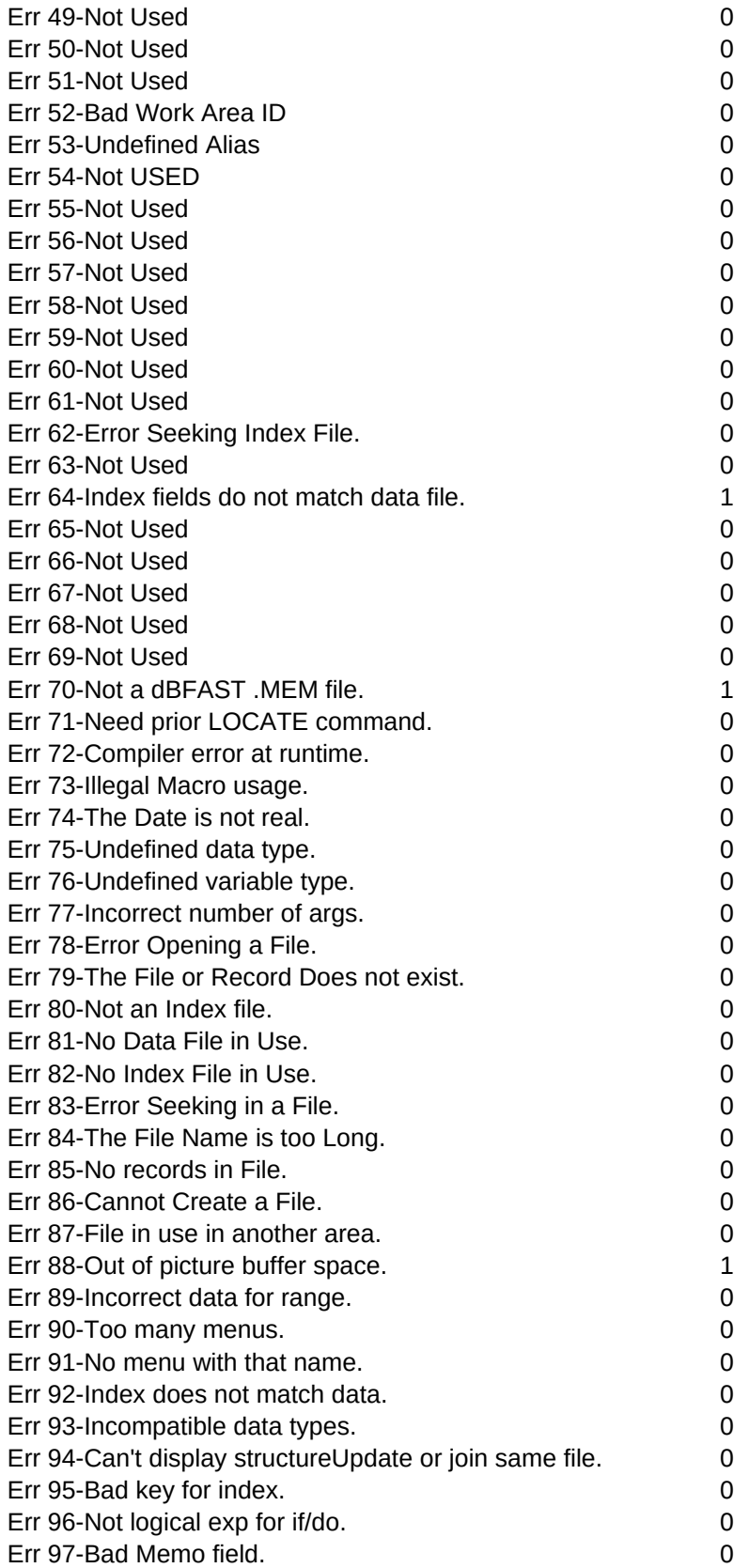

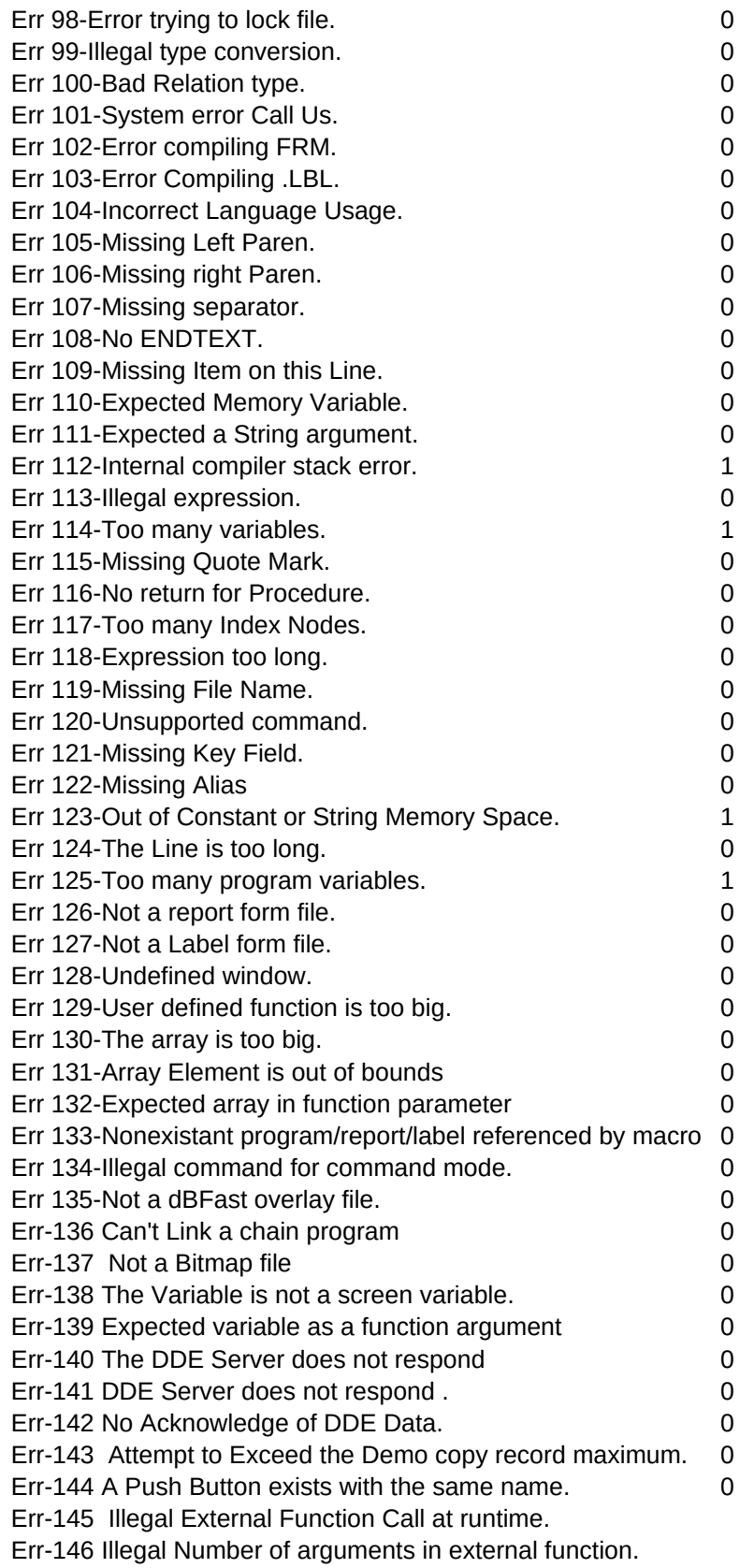

Err-147 String Error

Err-148 Not a dBFast String

Err-149 Too Many Prgs. Reset MAXPROGS/MAXPROCS in config.dat

Err-150 More than 1000 DEFINEs

Err-151 Duplicate DEFINE

Err-152 Error Compiling External

Err-153 Error Compiling External

Err-154 Too many UDFs on a single line

Err-155 Macro Index expression too large

Err-156 Unknown Function or other String

Err-157 Illegal Control Type

Err-158 String Space not initialized - Call dBFast

Err-159 Active Gets Exist on Close or other.

Err-160 Illegal File Handle on fread() or Internal Error

Err-161 First Record is Locked on Open.

Err-162 Internal or External Lock Table is full, Max 50

Err-163 Share.exe not loaded

Err-164 NetBIOS Not Loaded

Err-165 No Network Detected

Err-166 Requires a memory variable.

Err-167 Duplicated parameter statement

Err-168 Printer Error

Err-169 Mouse Required for this operation

Err-170 Error Create a control window, Low memory?

Err-171 Illegal control ID, must be between 1 and 1200.

Err-172 Function requires a rectangle as an argument.

Err-173 Referenced object could not be found.

Err-174 Illegal action on this object type.

Err-175 Expected an image argument to function.

Err-176 Duplicate label for a JUMP command.

Err-177 Duplicate Keyword in #DEFINE

Err-178 Variable Error

Err-179 The supplied number is too large.

Err-180

Err-181